# **STEP-BY-STEP GUIDE TO APPLY**

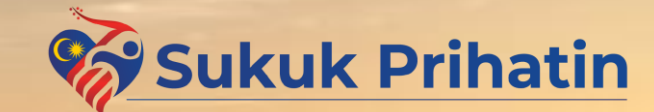

**Forwarding The Nation's Future Together #KitaUntukKita**

## **Sukuk Prihatin Process Flow**

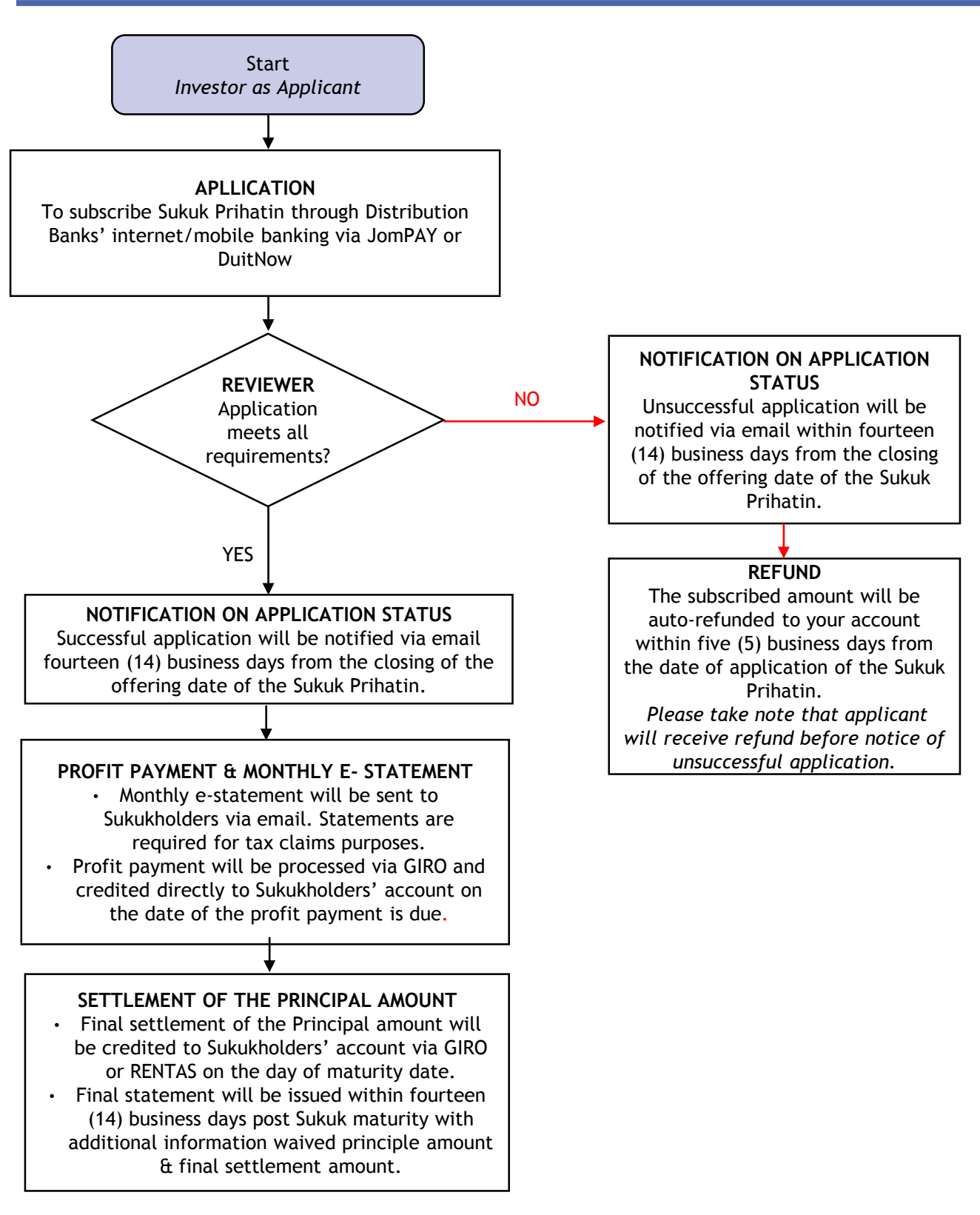

#### *Notes*

Change of email address and account number (from the same bank) can be made within forty five (45) calendar days after *the closing date of the Sukuk Prihatin Offering via email or call to your respective Distribution Banks.*

Change to the waiver amount can be made within forty five (45) calendar days of the 21<sup>st</sup> monthly e-statement date via *email or call to your respective Distribution Banks.*

<sup>•</sup> *Please refer to respective Distribution Banks' websites on detailed steps to perform the above*

## **How to Apply for the Sukuk Prihatin**

### **Check for Sukuk Prihatin information**

Check the media, PENJANA's website (penjana.treasury.gov.my.) and the respective Distribution Banks' websites for information on Sukuk Prihatin

**Read the Knowledge Pack**

Before applying for the Sukuk Prihatin, please read the Terms & Conditions as well as the Knowledge Pack carefully.

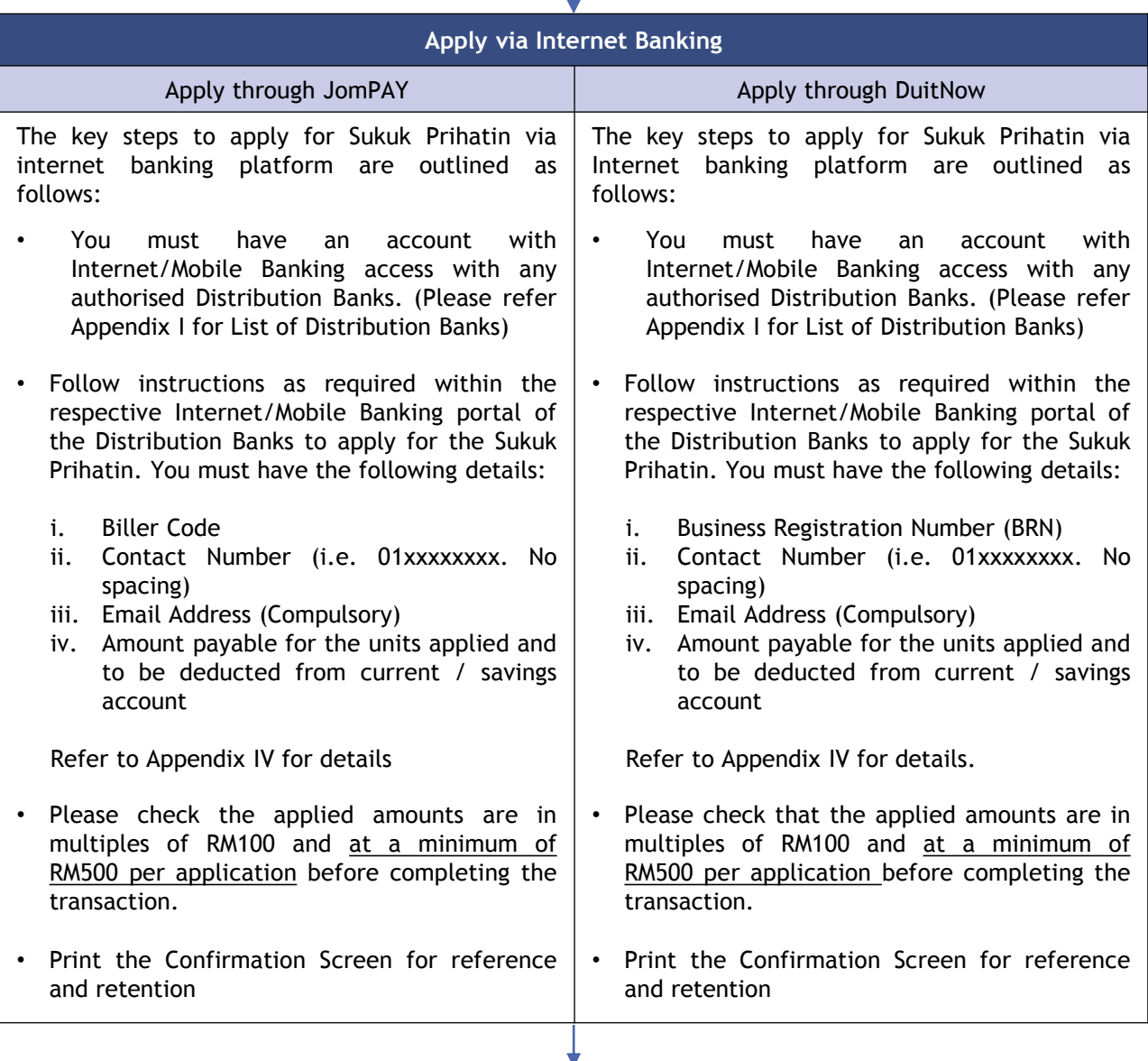

#### **Notification on Application Status**

- Successful and unsuccessful Applicant will be notified via email within fourteen (14) business days from the closing of the offering date of the Sukuk Prihatin.
- For unsuccessful applications, the amount will be auto-refunded to your account within five (5) business days from the date of application of the Sukuk Prihatin via GIRO.

## **A Step by Step Guide on the Application Process**

Subscription can be made digitally via respective Distribution Banks' **internet/mobile banking channels** through JomPAY **(not applicable via ATM)** or DuitNow payment platforms. Before making application for the Sukuk Prihatin please read the Knowledge Pack carefully.

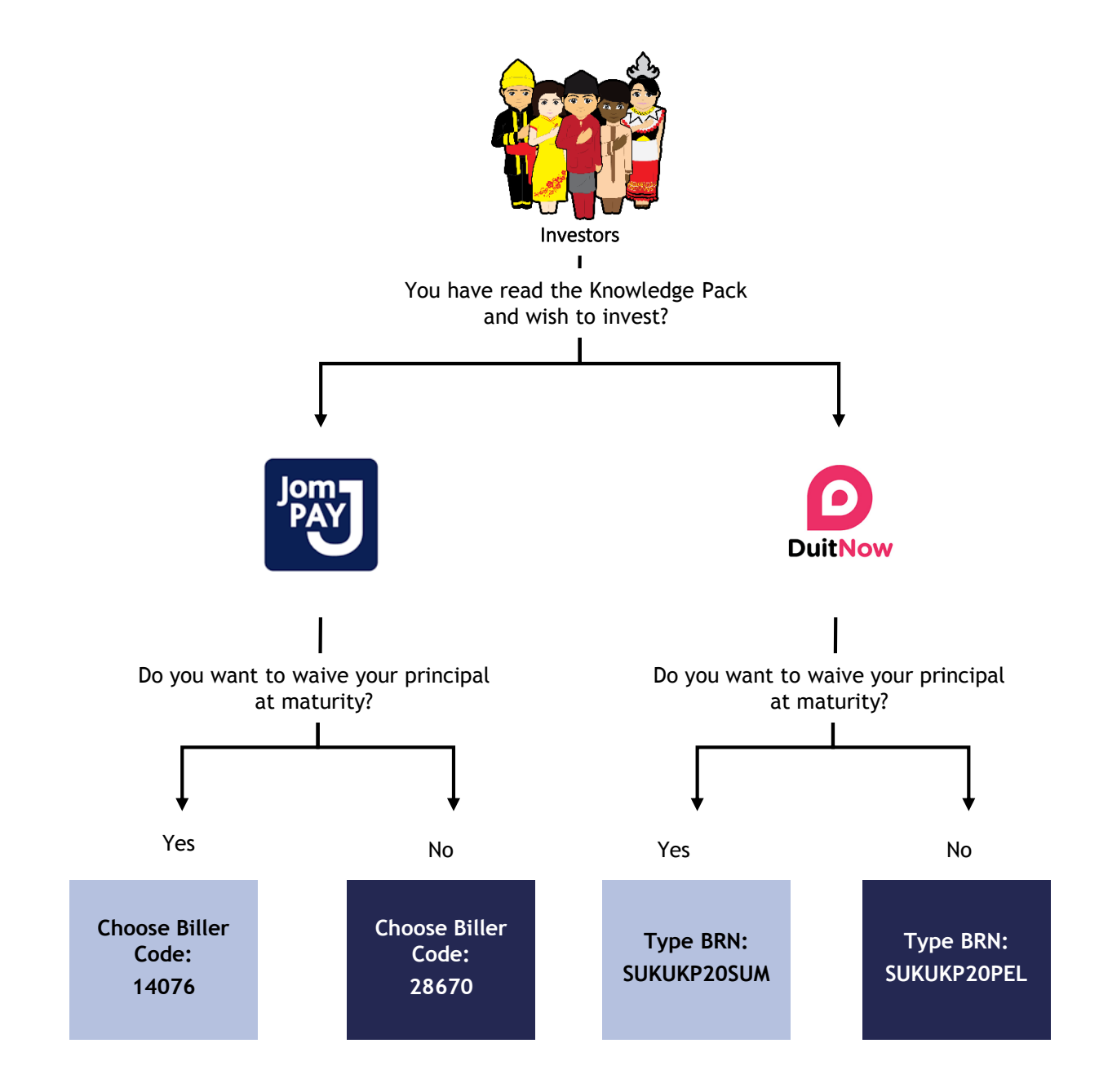

## **A Step by Step Guide on the Application Process**

Subscription can be made via respective Distribution Banks' e-channels through JomPAY or DuitNow payment platforms. Please refer to Appendix I of the Knowledge Pack for further details on Distribution Banks' available platforms, limits of transactions and any charges imposed.

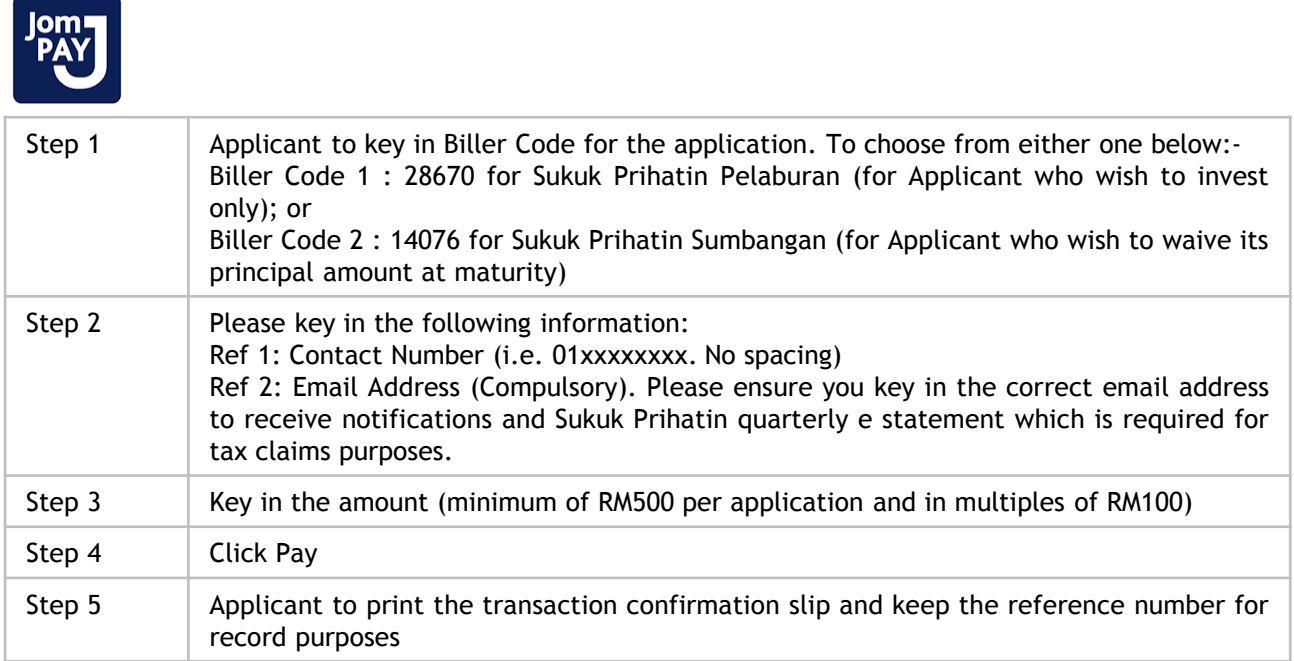

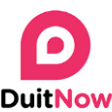

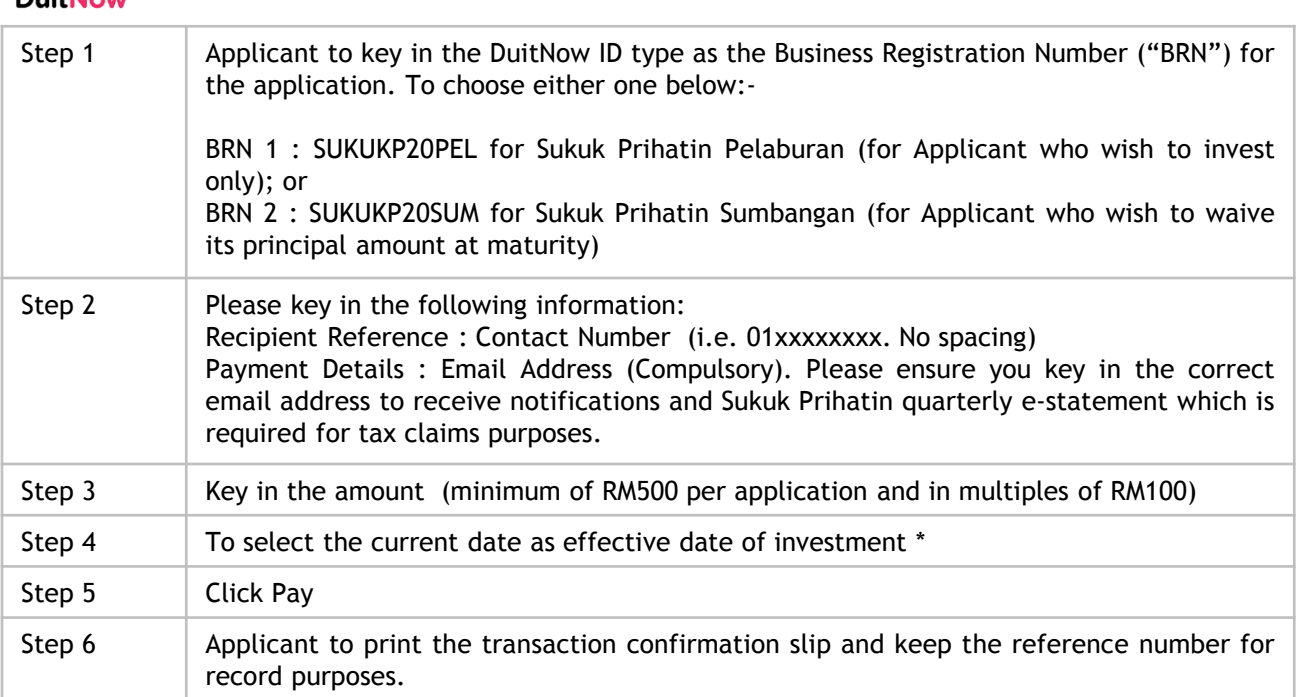

*Notes:* 

*<sup>1.</sup> Any application made after 5pm, shall be deemed to be effective only on the next day. Profit shall be calculated from the Issue Date of the Sukuk Prihatin.* 

*<sup>2.</sup> For corporate Applicant, please use the same email address that was registered/ recorded in the respective e-channels payment platform (this will be deemed as the authorised and official email address for the purpose of communication throughout the tenure of the Sukuk Prihatin)*